## CSCI235 Database Systems

# **PL/pgSQL**

#### Dr Janusz R. Getta

School of Computing and Information Technology - University of Wollongong

**PL/pgSQL Outline** 

[Program structure](file:///Users/jrg/235-2024-AUTUMN/SLIDES/WEEK03/07plpgsql/07plpgsql.html#4)

[Declarative and Executable components](file:///Users/jrg/235-2024-AUTUMN/SLIDES/WEEK03/07plpgsql/07plpgsql.html#7)

[Functions and procedures](file:///Users/jrg/235-2024-AUTUMN/SLIDES/WEEK03/07plpgsql/07plpgsql.html#11)

[Data types, implicit type declarations](file:///Users/jrg/235-2024-AUTUMN/SLIDES/WEEK03/07plpgsql/07plpgsql.html#18)

**[Operators](file:///Users/jrg/235-2024-AUTUMN/SLIDES/WEEK03/07plpgsql/07plpgsql.html#20)** 

[Control statements](file:///Users/jrg/235-2024-AUTUMN/SLIDES/WEEK03/07plpgsql/07plpgsql.html#22)

[Cursors](file:///Users/jrg/235-2024-AUTUMN/SLIDES/WEEK03/07plpgsql/07plpgsql.html#26)

[Exceptions](file:///Users/jrg/235-2024-AUTUMN/SLIDES/WEEK03/07plpgsql/07plpgsql.html#32)

[PL/pgSQL](https://www.postgresql.org/docs/current/plpgsql.html) is a procedural extension of SQL

PL/pgSQL = procedural Programming Language + pgSQL (PostgreSQL)

We need PL/pgSQL to bridge a gap between a high level declarative query language and a procedural programming language

#### PL/pgSQL =

- Data Manipulation statements of SQL + **-**
- SELECT statement + **-**
- variables + **-**
- assignment statement + **-**
- conditional control statements + **-**
- repetition statement +
- exception handling + **-**
- procedure and function statements **-**

**PL/pgSQL Outline** 

[Program structure](file:///Users/jrg/235-2024-AUTUMN/SLIDES/WEEK03/07plpgsql/07plpgsql.html#5)

[Declarative and Executable components](file:///Users/jrg/235-2024-AUTUMN/SLIDES/WEEK03/07plpgsql/07plpgsql.html#7)

[Functions and procedures](file:///Users/jrg/235-2024-AUTUMN/SLIDES/WEEK03/07plpgsql/07plpgsql.html#11)

[Data types, implicit type declarations](file:///Users/jrg/235-2024-AUTUMN/SLIDES/WEEK03/07plpgsql/07plpgsql.html#18)

**[Operators](file:///Users/jrg/235-2024-AUTUMN/SLIDES/WEEK03/07plpgsql/07plpgsql.html#20)** 

[Control statements](file:///Users/jrg/235-2024-AUTUMN/SLIDES/WEEK03/07plpgsql/07plpgsql.html#22)

[Cursors](file:///Users/jrg/235-2024-AUTUMN/SLIDES/WEEK03/07plpgsql/07plpgsql.html#26)

[Exceptions](file:///Users/jrg/235-2024-AUTUMN/SLIDES/WEEK03/07plpgsql/07plpgsql.html#32)

#### **Program structure**

#### PL/pgSQL is a block-structured language

It means that the basic units of PL/pgSQL programs such as functions and procedures have the structures of nested blocks

A block consist of the optional label and declarative componens and a compulsory executable component

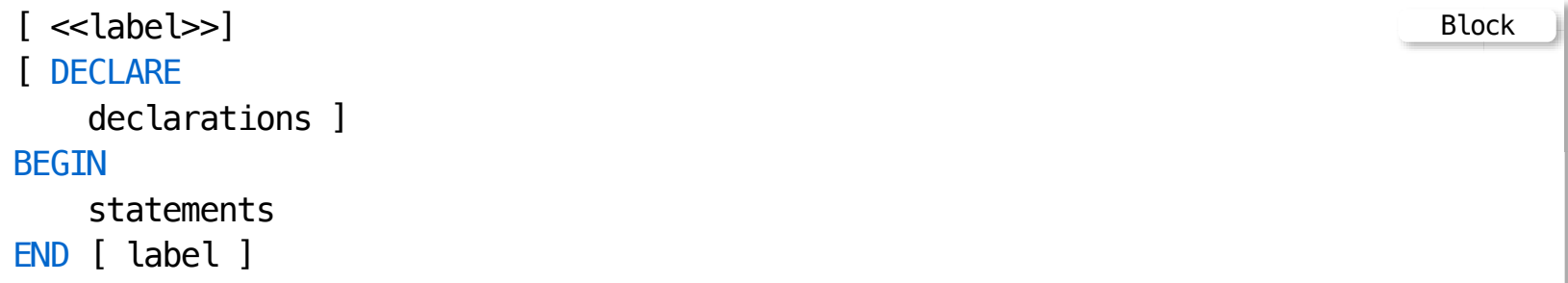

Blocks can be nested to any level

A declarative component consists of declarations of constants, variables, types, methods, cursors, etc, and it is optional

An executable component consists of executable code

#### **Program structure**

A label is needed to identify the block when EXIT statement is used, or to qualify the names of the variables declared in the block

Any statement in an executable component of a block can be a nested block

```
CREATE FUNCTION nested() RETURNS integer AS $$
DECLARE
     value integer := 5;
BEGIN
    DECLARE
        value integer := 10;
    BEGIN
        RAISE NOTICE 'Inner value= \frac{1}{6}', value; -- 10
    END;
    RAISE NOTICE 'Outer value= %', value; -- 5
    RETURN value;
END;
$$ LANGUAGE plpgsql;
                                                                          Nested blocks
```
**PL/pgSQL Outline** 

[Program structure](file:///Users/jrg/235-2024-AUTUMN/SLIDES/WEEK03/07plpgsql/07plpgsql.html#4)

[Declarative and Executable components](file:///Users/jrg/235-2024-AUTUMN/SLIDES/WEEK03/07plpgsql/07plpgsql.html#7)

[Functions and procedures](file:///Users/jrg/235-2024-AUTUMN/SLIDES/WEEK03/07plpgsql/07plpgsql.html#11)

[Data types, implicit type declarations](file:///Users/jrg/235-2024-AUTUMN/SLIDES/WEEK03/07plpgsql/07plpgsql.html#18)

**[Operators](file:///Users/jrg/235-2024-AUTUMN/SLIDES/WEEK03/07plpgsql/07plpgsql.html#20)** 

[Control statements](file:///Users/jrg/235-2024-AUTUMN/SLIDES/WEEK03/07plpgsql/07plpgsql.html#22)

[Cursors](file:///Users/jrg/235-2024-AUTUMN/SLIDES/WEEK03/07plpgsql/07plpgsql.html#26)

[Exceptions](file:///Users/jrg/235-2024-AUTUMN/SLIDES/WEEK03/07plpgsql/07plpgsql.html#32)

### **Declarative components**

Declarative components contain declarations of variables, constants and cursors

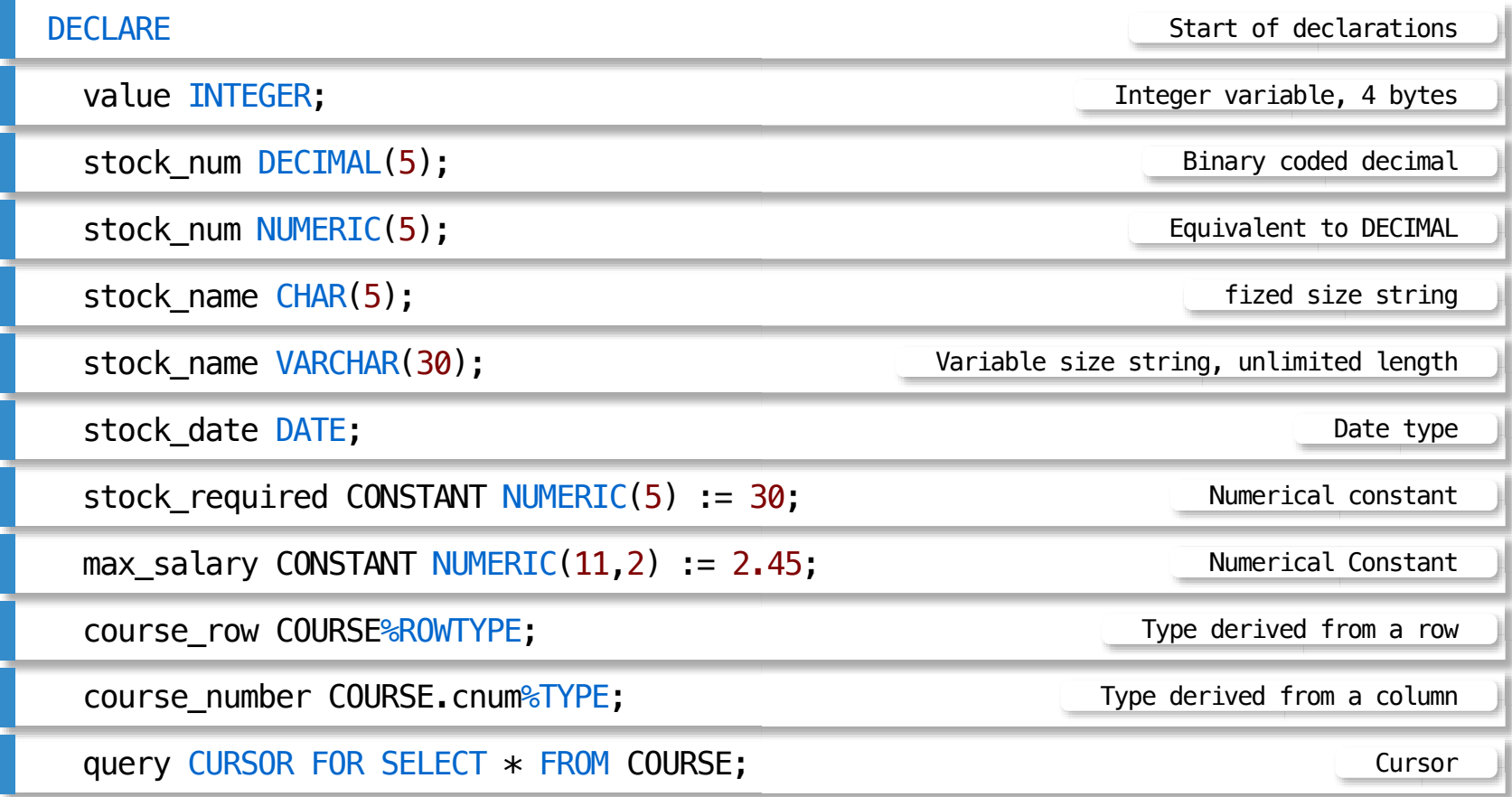

### **Executable components**

Executable components include assignment statements, conditional control statements, iterative statements, procedure and function calls, SQL statements

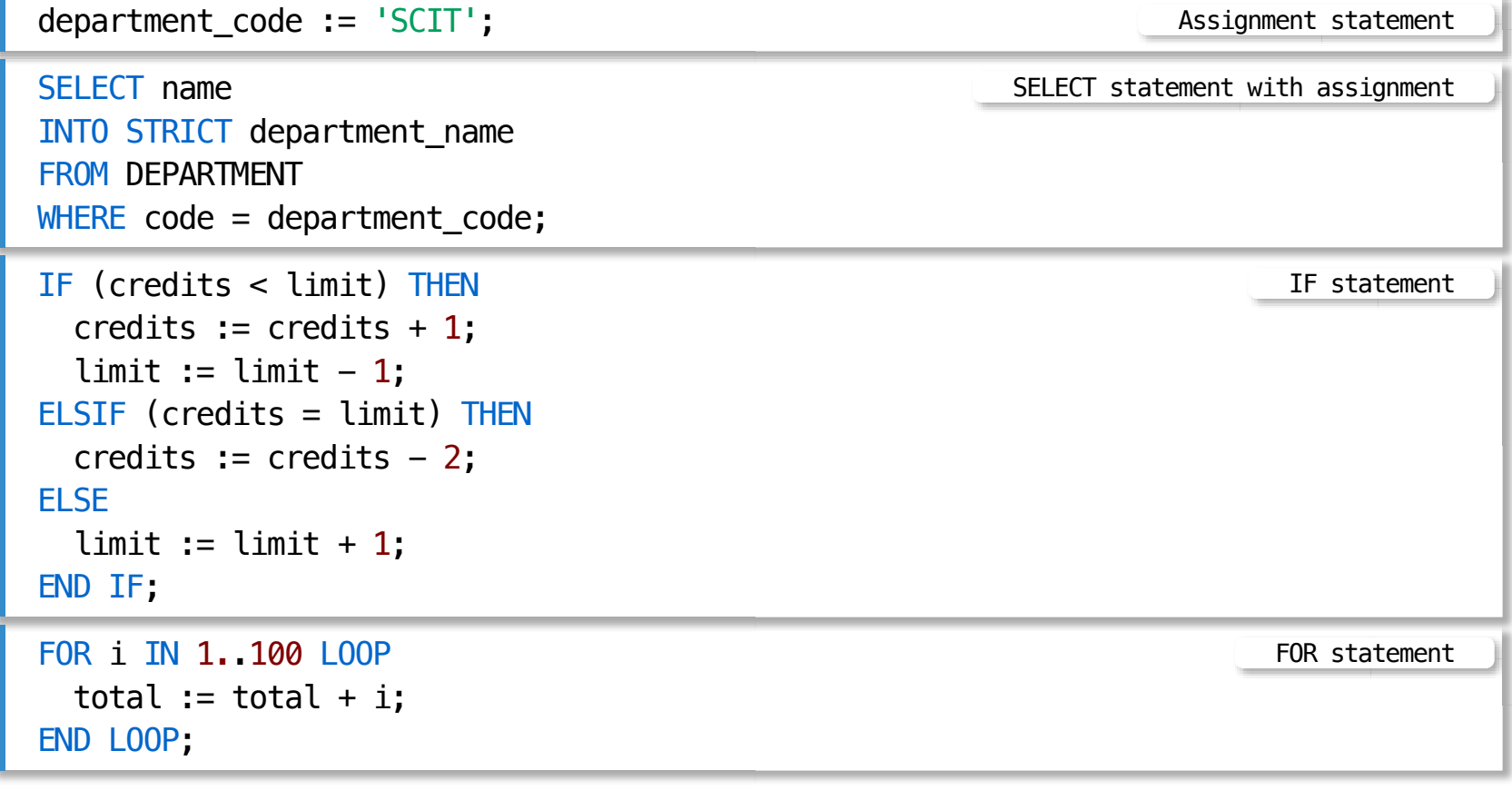

### **Exception components**

Exception component consists of executable statements that service the exceptional situations during execution

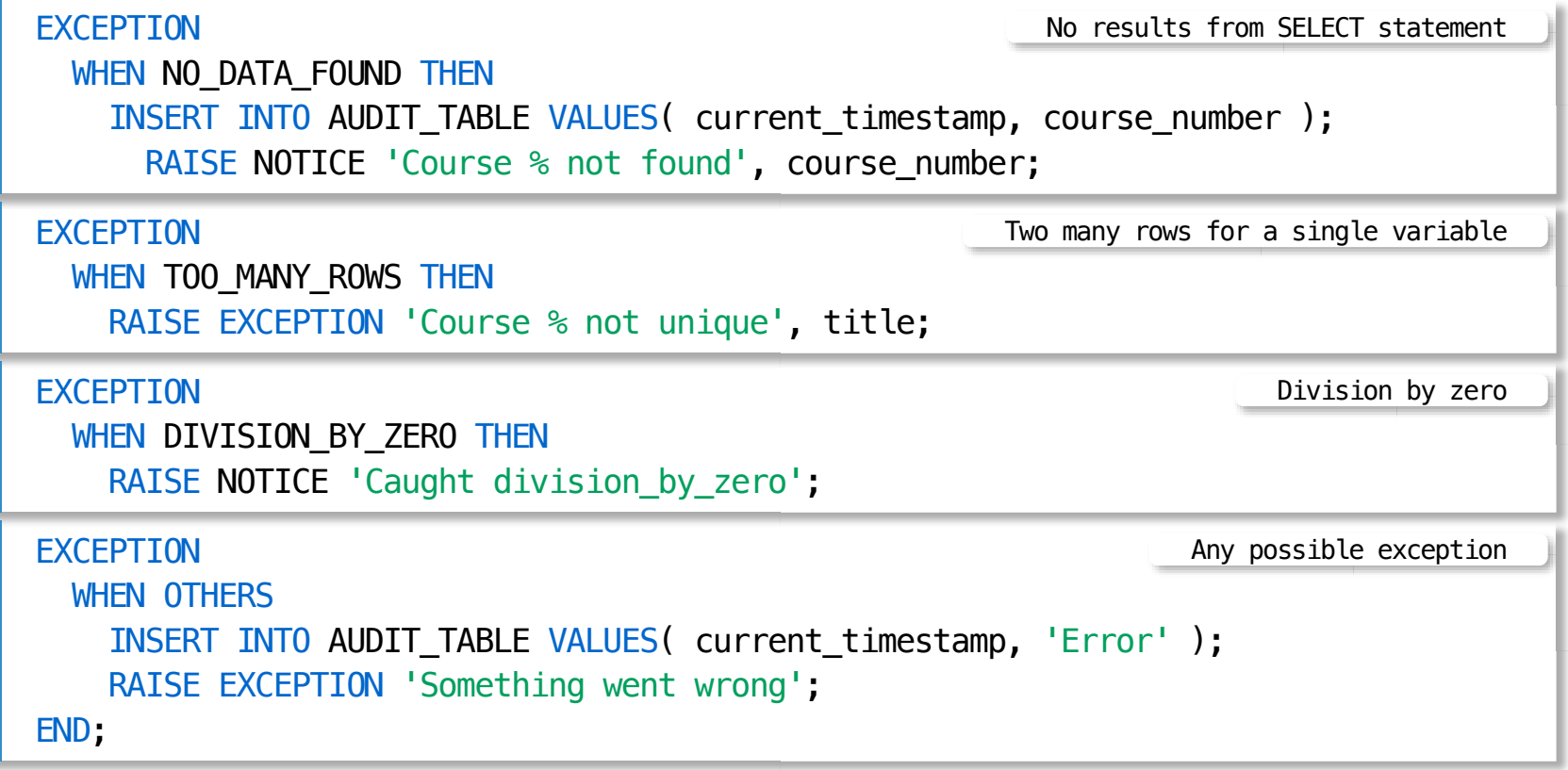

**PL/pgSQL Outline** 

[Program structure](file:///Users/jrg/235-2024-AUTUMN/SLIDES/WEEK03/07plpgsql/07plpgsql.html#4)

[Declarative and Executable components](file:///Users/jrg/235-2024-AUTUMN/SLIDES/WEEK03/07plpgsql/07plpgsql.html#7)

[Functions and procedures](file:///Users/jrg/235-2024-AUTUMN/SLIDES/WEEK03/07plpgsql/07plpgsql.html#11)

[Data types, implicit type declarations](file:///Users/jrg/235-2024-AUTUMN/SLIDES/WEEK03/07plpgsql/07plpgsql.html#18)

**[Operators](file:///Users/jrg/235-2024-AUTUMN/SLIDES/WEEK03/07plpgsql/07plpgsql.html#20)** 

[Control statements](file:///Users/jrg/235-2024-AUTUMN/SLIDES/WEEK03/07plpgsql/07plpgsql.html#22)

[Cursors](file:///Users/jrg/235-2024-AUTUMN/SLIDES/WEEK03/07plpgsql/07plpgsql.html#26)

[Exceptions](file:///Users/jrg/235-2024-AUTUMN/SLIDES/WEEK03/07plpgsql/07plpgsql.html#32)

### **Functions**

#### A birds-eye view of a function is the following

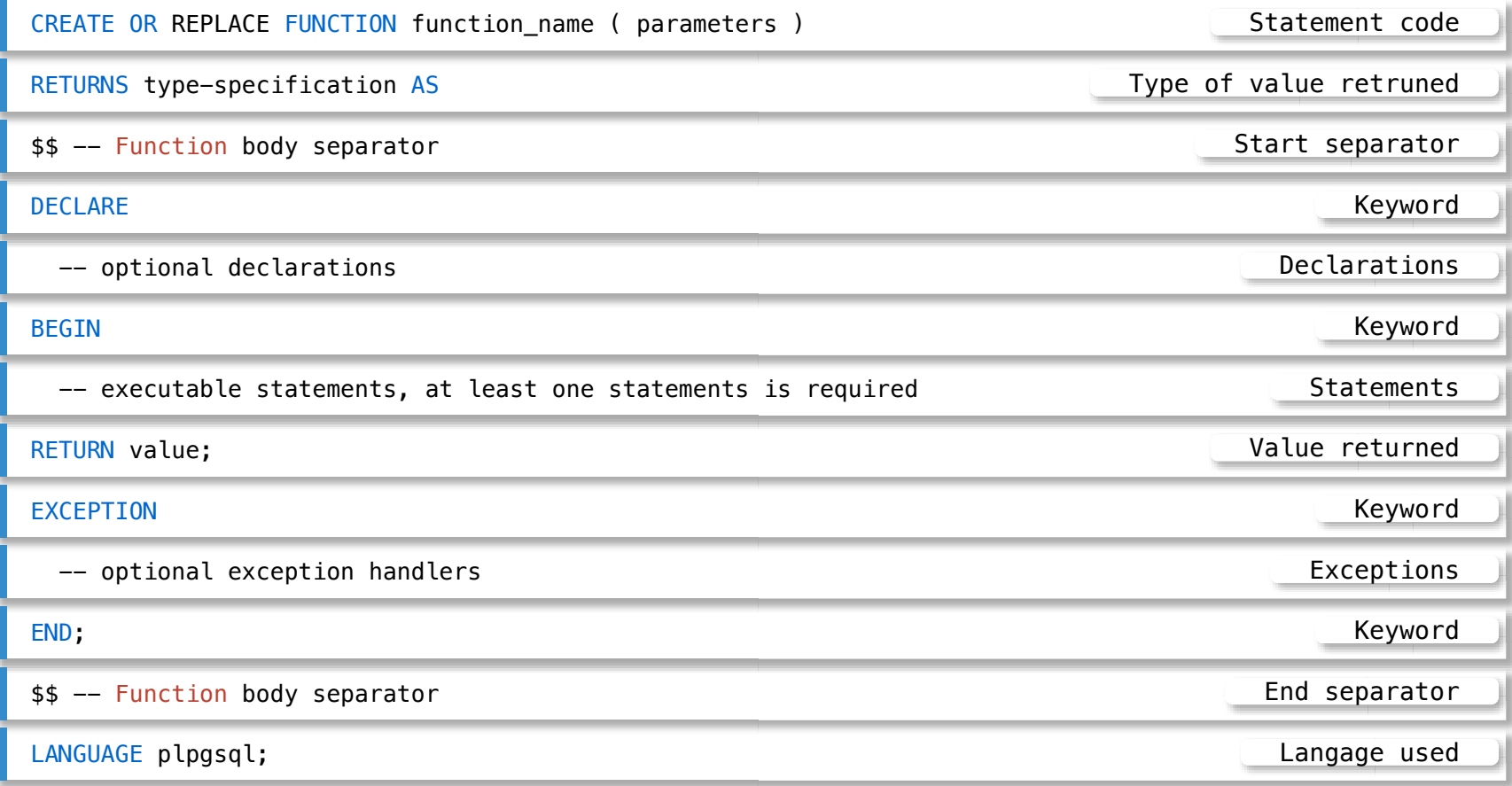

Fuction hello\_world

### **Functions**

#### A sample function hello\_world

```
CREATE OR REPLACE FUNCTION hello_world( hello text,
                                          world text )
RETURNS text AS
$$
DECLARE
   hello_message text;
BEGIN
  hello_message := hello || ' ' || world || ' !';
  RETURN hello_message;
END;
$$
LANGUAGE plpgsql;
```
#### A sample processing of hello\_world function

Processing of hello\_world function

```
SELECT hello_world('Hello', 'world');
   hello_world
```
--------------- Hello world !

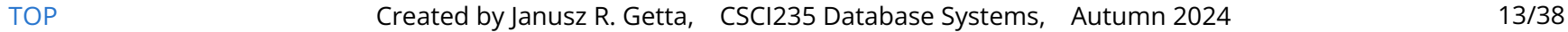

### **Functions**

#### Processing of SQL statements within a function raise\_budget

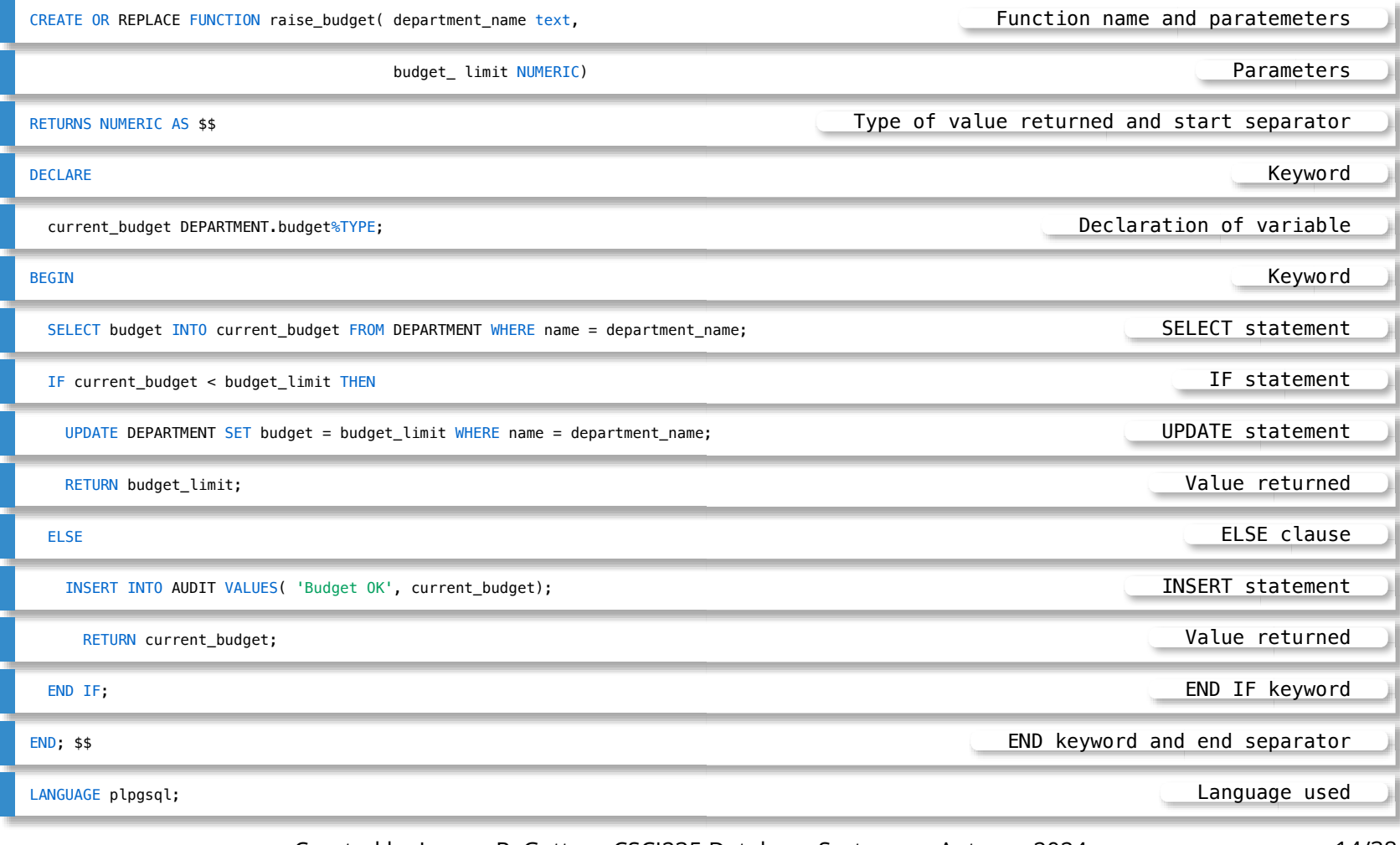

[TOP](file:///Users/jrg/235-2024-AUTUMN/SLIDES/WEEK03/07plpgsql/07plpgsql.html#2) Created by Janusz R. Getta, CSCI235 Database Systems, Autumn 2024 14/38

### **Procedures**

#### A birds-eye view of a procedure is the following

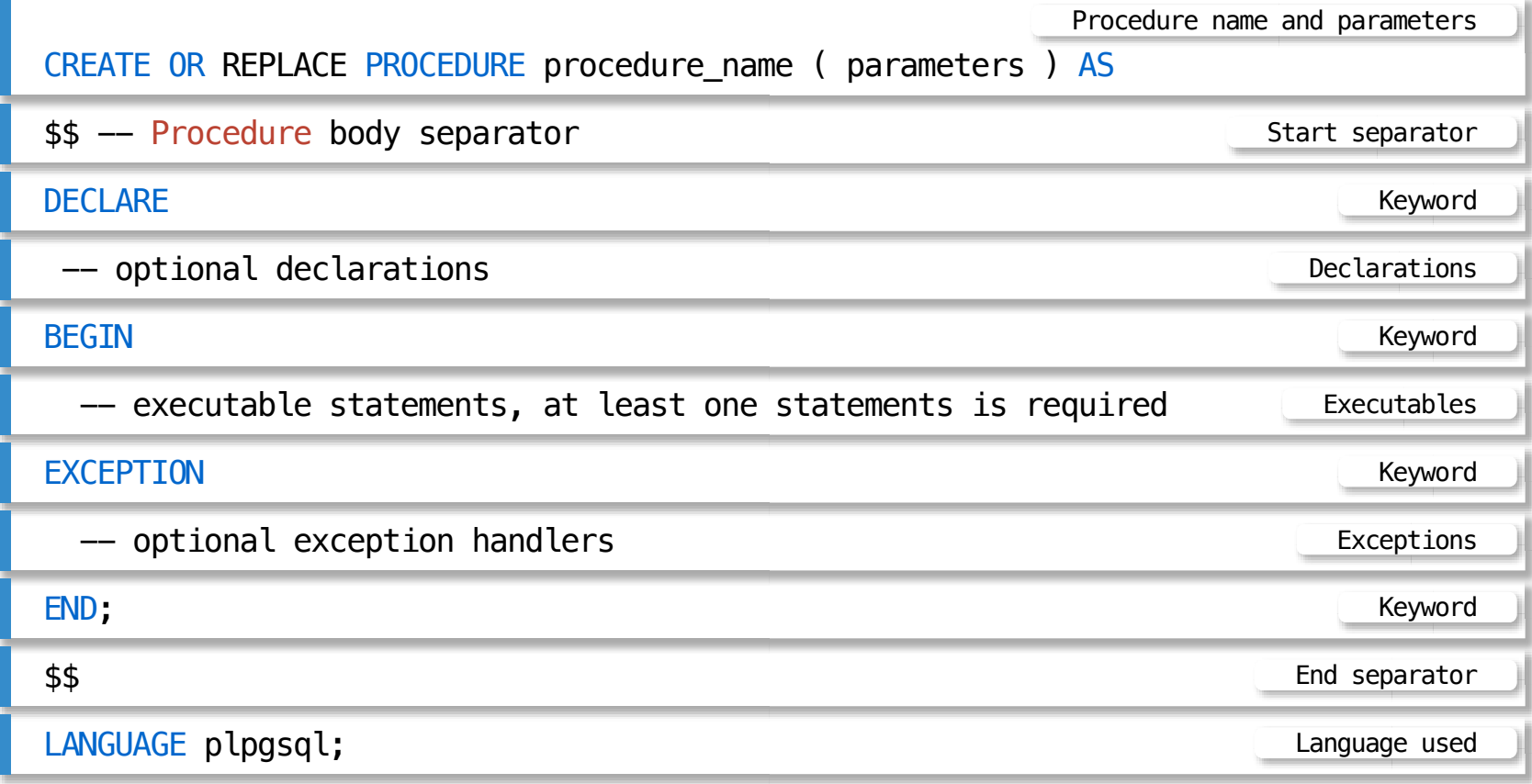

### **Procedures**

```
A sample phello_world procedure
```

```
CREATE OR REPLACE PROCEDURE phello_world ( hello text,
                                               world text,
                                              OUT message text) AS
$$ 
BEGIN
   message := hello || ' ' || world || ' !';
END;
$$ 
LANGUAGE plpgsql;
                                                                    Procedure phello_world
```
A CALL statement can be to process a procedure phello\_world

```
CALL phello_world('Hello', 'world', NULL);
     message 
---------------
 Hello world !
(1 row)Processing of phello_world procedure
```
### **Procedures**

#### Processing SQL statements within a procedure praise\_budget

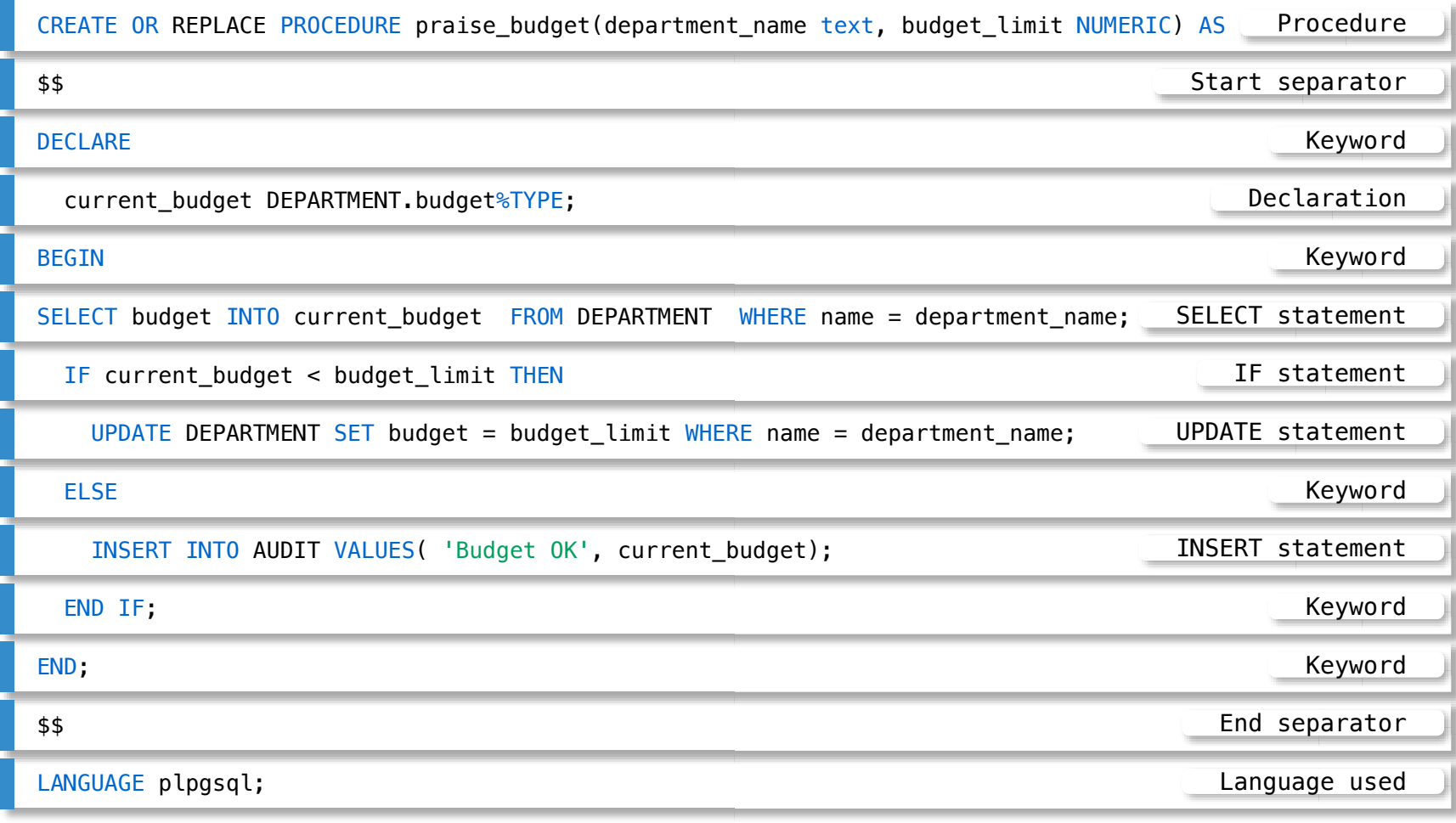

[TOP](file:///Users/jrg/235-2024-AUTUMN/SLIDES/WEEK03/07plpgsql/07plpgsql.html#2) Created by Janusz R. Getta, CSCI235 Database Systems, Autumn 2024 17/38

**PL/pgSQL Outline** 

[Program structure](file:///Users/jrg/235-2024-AUTUMN/SLIDES/WEEK03/07plpgsql/07plpgsql.html#4)

[Declarative and Executable components](file:///Users/jrg/235-2024-AUTUMN/SLIDES/WEEK03/07plpgsql/07plpgsql.html#7)

[Functions and procedures](file:///Users/jrg/235-2024-AUTUMN/SLIDES/WEEK03/07plpgsql/07plpgsql.html#11)

[Data types, implicit type declarations](file:///Users/jrg/235-2024-AUTUMN/SLIDES/WEEK03/07plpgsql/07plpgsql.html#18)

**[Operators](file:///Users/jrg/235-2024-AUTUMN/SLIDES/WEEK03/07plpgsql/07plpgsql.html#20)** 

[Control statements](file:///Users/jrg/235-2024-AUTUMN/SLIDES/WEEK03/07plpgsql/07plpgsql.html#22)

[Cursors](file:///Users/jrg/235-2024-AUTUMN/SLIDES/WEEK03/07plpgsql/07plpgsql.html#26)

[Exceptions](file:///Users/jrg/235-2024-AUTUMN/SLIDES/WEEK03/07plpgsql/07plpgsql.html#32)

### **Data types**

Some of the most frequently used predefined data types in PL/pgSQL

```
Sample implicit type declarations
  INTEGER, REAL, DECIMAL, NUMERIC, CHAR, DATE, TIME, VARCHAR, BOOLEAN, TEXT
                                                                  PL/Predefined data types
  DECLARE
     course_number COURSE.cnum%TYPE;
      course_title COURSE.title%TYPE;
      course_row COURSE%ROWTYPE;
  BEGIN
     course number := 'CSCI235';
     SELECT title INTO course title FROM COURSE WHERE cnum = course number;
     course row.cnum := 'CSIT115';
     course row.title := 'Data Management and Security';
     course row.credits := 6;
     course row.offered_by := 'Computer Science';
     INSERT INTO COURSE VALUES(course_row.cnum, course_row.title, course_row.credits,
                                course_row.offered_by);
  END;
                                                                Implicit type declarations
```
**PL/pgSQL Outline** 

[Program structure](file:///Users/jrg/235-2024-AUTUMN/SLIDES/WEEK03/07plpgsql/07plpgsql.html#4)

[Declarative and Executable components](file:///Users/jrg/235-2024-AUTUMN/SLIDES/WEEK03/07plpgsql/07plpgsql.html#7)

[Functions and procedures](file:///Users/jrg/235-2024-AUTUMN/SLIDES/WEEK03/07plpgsql/07plpgsql.html#11)

[Data types, implicit type declarations](file:///Users/jrg/235-2024-AUTUMN/SLIDES/WEEK03/07plpgsql/07plpgsql.html#18)

**[Operators](file:///Users/jrg/235-2024-AUTUMN/SLIDES/WEEK03/07plpgsql/07plpgsql.html#20)** 

[Control statements](file:///Users/jrg/235-2024-AUTUMN/SLIDES/WEEK03/07plpgsql/07plpgsql.html#22)

[Cursors](file:///Users/jrg/235-2024-AUTUMN/SLIDES/WEEK03/07plpgsql/07plpgsql.html#26)

[Exceptions](file:///Users/jrg/235-2024-AUTUMN/SLIDES/WEEK03/07plpgsql/07plpgsql.html#32)

### **Operators**

### Arithmetic operators Relational operators Comparison operators Boolean operators String operator Operator precedence  $+$ ,  $-$ ,  $*$ ,  $/$ ,  $\sim$  Arithmetic  $\langle \rangle$ ,  $\rangle$ ,  $\langle \rangle$  =,  $\langle \rangle$  =,  $\langle \rangle$  =,  $\langle \rangle$ LIKE, BETWEEN, IN, IS NULL,  $=$ ,  $!=$ ,  $\Leftrightarrow$  Comparison AND, OR, NOT Boolean || String  $($ unary +,-), $($   $\land$ ), $(*$ , $/$ ), $(+$ ,-,|| $)$ , $($  comparison), $(MOT)$ , $(MD)$ , $(0R)$  Precedence

[TOP](file:///Users/jrg/235-2024-AUTUMN/SLIDES/WEEK03/07plpgsql/07plpgsql.html#2) Created by Janusz R. Getta, CSCI235 Database Systems, Autumn 2024 21/38

**PL/pgSQL Outline** 

[Program structure](file:///Users/jrg/235-2024-AUTUMN/SLIDES/WEEK03/07plpgsql/07plpgsql.html#4)

[Declarative and Executable components](file:///Users/jrg/235-2024-AUTUMN/SLIDES/WEEK03/07plpgsql/07plpgsql.html#7)

[Functions and procedures](file:///Users/jrg/235-2024-AUTUMN/SLIDES/WEEK03/07plpgsql/07plpgsql.html#11)

[Data types, implicit type declarations](file:///Users/jrg/235-2024-AUTUMN/SLIDES/WEEK03/07plpgsql/07plpgsql.html#18)

**[Operators](file:///Users/jrg/235-2024-AUTUMN/SLIDES/WEEK03/07plpgsql/07plpgsql.html#20)** 

[Control statements](file:///Users/jrg/235-2024-AUTUMN/SLIDES/WEEK03/07plpgsql/07plpgsql.html#22)

[Cursors](file:///Users/jrg/235-2024-AUTUMN/SLIDES/WEEK03/07plpgsql/07plpgsql.html#26)

[Exceptions](file:///Users/jrg/235-2024-AUTUMN/SLIDES/WEEK03/07plpgsql/07plpgsql.html#32)

### **Conditional control statements**

#### A birds-eye view of conditional control statements is the following

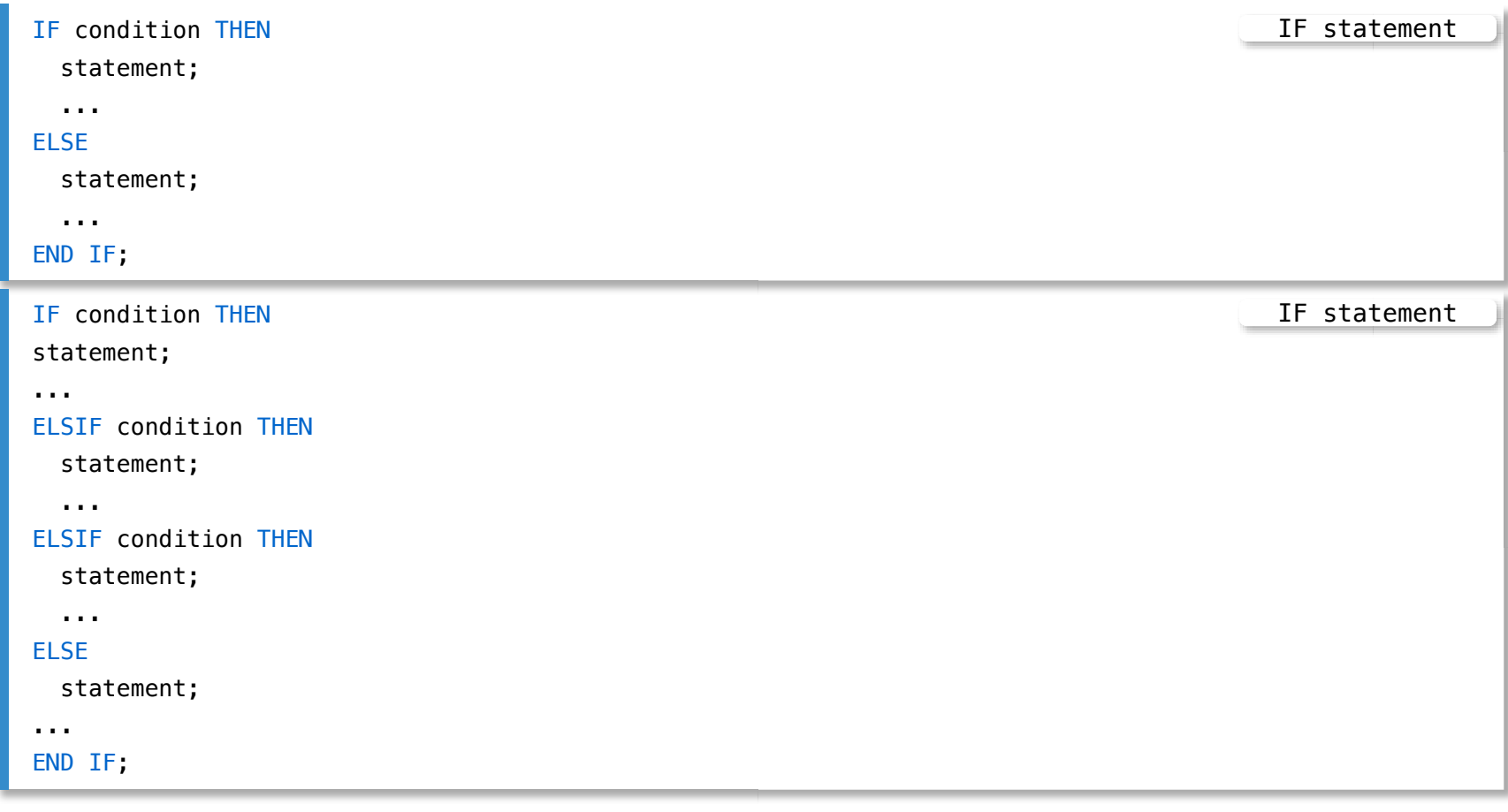

#### **Iterative control statements**

#### A birds-eye view of iterative control statements is the following

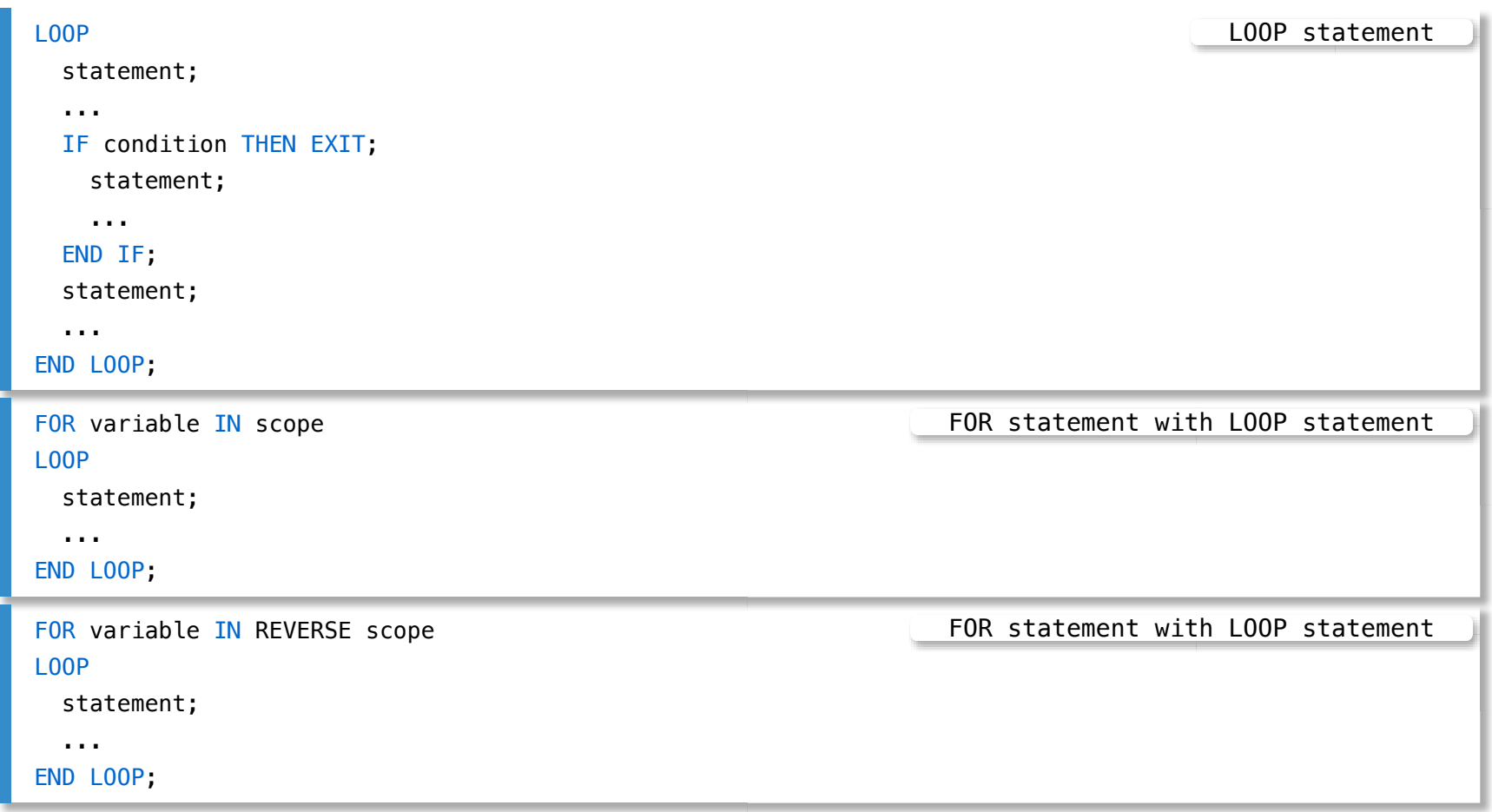

### **Iterative control statements**

#### A birds-eye view of iterative control statements is the following

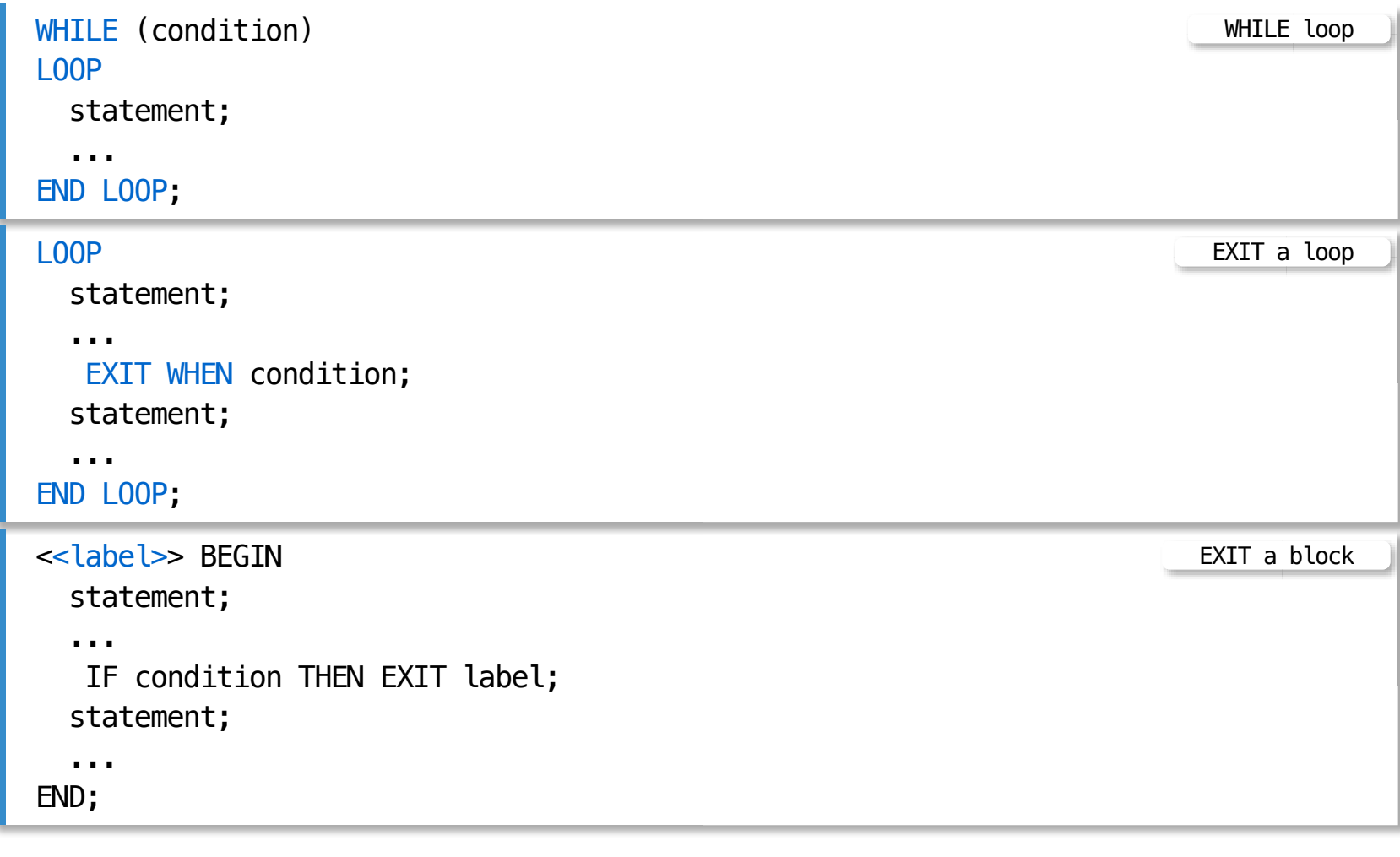

**PL/pgSQL Outline** 

[Program structure](file:///Users/jrg/235-2024-AUTUMN/SLIDES/WEEK03/07plpgsql/07plpgsql.html#4)

[Declarative and Executable components](file:///Users/jrg/235-2024-AUTUMN/SLIDES/WEEK03/07plpgsql/07plpgsql.html#7)

[Functions and procedures](file:///Users/jrg/235-2024-AUTUMN/SLIDES/WEEK03/07plpgsql/07plpgsql.html#11)

[Data types, implicit type declarations](file:///Users/jrg/235-2024-AUTUMN/SLIDES/WEEK03/07plpgsql/07plpgsql.html#18)

**[Operators](file:///Users/jrg/235-2024-AUTUMN/SLIDES/WEEK03/07plpgsql/07plpgsql.html#20)** 

[Control statements](file:///Users/jrg/235-2024-AUTUMN/SLIDES/WEEK03/07plpgsql/07plpgsql.html#22)

[Cursors](file:///Users/jrg/235-2024-AUTUMN/SLIDES/WEEK03/07plpgsql/07plpgsql.html#26)

[Exceptions](file:///Users/jrg/235-2024-AUTUMN/SLIDES/WEEK03/07plpgsql/07plpgsql.html#32)

#### What happens when SELECT statement returns more than one row?

```
CREATE OR REPLACE PROCEDURE error() AS $$
DECLARE
  course title COURSE.title%TYPE;
BEGIN
  SELECT title INTO STRICT course_title FROM COURSE WHERE cnum IN ('CSCI235','CSCI205');
 RAISE NOTICE 'Title: %',course_title;
END;
$$ LANGUAGE plpgsql;
                                                                                     Stored procedure
call error();
ERROR: query returned more than one row
HINT: Make sure the query returns a single row, or use LIMIT 1.
CONTEXT: PL/pgSQL function error() line 5 at SQL statement
                                                                                     Processing error
```
A variable course title with a keyword STRICT cannot be used to store several rows retrieved from a relational table

A solution is to process the rows in a row by row mode

A cursor is a construction that allows for processing the rows retrieved from the relational tables in a row by row mode

#### Declaration and processing of a bound cursor

```
CREATE OR REPLACE PROCEDURE BCURSOR() AS
Declaration of a bound cursor variable
$$
DECLARE
   TITLES CURSOR FOR SELECT title FROM COURSE WHERE cnum IN ('CSCI235','CSCI205');
   course_title text;
BEGIN
  OPEN TITLES;
  LOOP
    FETCH TITLES INTO course title;
    EXIT WHEN NOT FOUND;
    RAISE NOTICE 'Title: %', course_title;
  END LOOP;
CLOSE TITLES;
END;
$$
LANGUAGE plpgsql
                                                              Processing of a bound cursor
CALL BCURSOR();
                                               Processing of a stored procedure with a cursor
```
#### Declaration and processing of an unbound cursor

```
CREATE OR REPLACE PROCEDURE UCURSOR() AS
$$
DECLARE
  course title text;
   TITLES REFCURSOR;
                                                   Declaration of an unbound cursor variable
BEGIN
  OPEN TITLES FOR SELECT title FROM COURSE WHERE cnum IN ('CSCI235','CSCI205');
  LOOP
    FETCH TITLES INTO course title;
    EXIT WHEN NOT FOUND;
    RAISE NOTICE 'Title: %', course_title;
  END LOOP;
CLOSE TITLES;
END;
$$
LANGUAGE plpgsql;
                                                            Processing of an unbound cursor
CALL UCURSOR();
                                               Processing of a stored procedure with a cursor
```
Declaration and implicit processing of a bound cursor

```
CREATE OR REPLACE PROCEDURE IBCURSOR() AS
$$
DECLARE
  TITLES CURSOR FOR SELECT title FROM COURSE WHERE cnum IN ('CSCI235','CSCI205');;
                                                       Declaration of a bound cursor variable
BEGIN
  FOR trow IN TITLES
  LOOP
    RAISE NOTICE 'Title: %', trow.title;
  END LOOP;
END;
$$
LANGUAGE plpgsql;
                                                        Implicit processing of a bound cursor
CALL IBCURSOR();
                                                Processing of a stored procedure with a cursor
```
**PL/pgSQL Outline** 

[Program structure](file:///Users/jrg/235-2024-AUTUMN/SLIDES/WEEK03/07plpgsql/07plpgsql.html#4)

[Declarative and Executable components](file:///Users/jrg/235-2024-AUTUMN/SLIDES/WEEK03/07plpgsql/07plpgsql.html#7)

[Functions and procedures](file:///Users/jrg/235-2024-AUTUMN/SLIDES/WEEK03/07plpgsql/07plpgsql.html#11)

[Data types, implicit type declarations](file:///Users/jrg/235-2024-AUTUMN/SLIDES/WEEK03/07plpgsql/07plpgsql.html#18)

**[Operators](file:///Users/jrg/235-2024-AUTUMN/SLIDES/WEEK03/07plpgsql/07plpgsql.html#20)** 

[Control statements](file:///Users/jrg/235-2024-AUTUMN/SLIDES/WEEK03/07plpgsql/07plpgsql.html#22)

[Cursors](file:///Users/jrg/235-2024-AUTUMN/SLIDES/WEEK03/07plpgsql/07plpgsql.html#26)

[Exceptions](file:///Users/jrg/235-2024-AUTUMN/SLIDES/WEEK03/07plpgsql/07plpgsql.html#32)

### **Exceptions**

An exception is an internally defined or user defined error condition, e.g. divide by zero, no rows selected by SELECT statement with INTO clause, failure of FETCH statement, use of a cursor which has not been opened yet, etc.

Handling of no rows selected exception

```
CREATE OR REPLACE PROCEDURE exception1() AS
$$
DECLARE
  course title COURSE.title%TYPE;
BEGIN
  SELECT title INTO STRICT course_title FROM COURSE WHERE cnum = 'ABCD123';
EXCEPTION
  WHEN NO DATA FOUND THEN
    RAISE NOTICE 'Course ABCD123 not found';
END;
$$
LANGUAGE plpgsql;
                                                                      No rows selected
call exception1();
NOTICE: Course ABCD123 not found
                                                                      No rows selected
```
### **Exceptions**

#### Handling too many rows selected exception

```
CREATE OR REPLACE PROCEDURE exception2() AS
$$
DECLARE
   course_title COURSE.title%TYPE;
BEGIN
  SELECT title INTO STRICT course title FROM COURSE;
EXCEPTION
  WHEN TOO_MANY_ROWS THEN
    RAISE NOTICE 'Too many rows found';
END;
$$
LANGUAGE plpgsql;
                                                                   Too many rows selected
                                                                   Too many rows selected
```

```
call exception2();
NOTICE: Too many rows found
```
### **Exceptions**

#### Handling of other exception together with a diagnostics report

```
CREATE OR REPLACE PROCEDURE exception3() AS $$
DECLARE
   message text;
   stack text;
  i integer := 5;BEGIN
  i := i/0.0;EXCEPTION
  WHEN OTHERS THEN
     GET STACKED DIAGNOSTICS message := MESSAGE_TEXT,
                             stack := PG_CONTEXT;
    RAISE NOTICE 'Message text: %', message;
    RAISE NOTICE E'--- Call Stack ---\n%', stack;
END; $$
LANGUAGE plpgsql;
                                                                              Other
call exception3();
NOTICE: Message text: division by zero
NOTICE: --- Call Stack ---
PL/pgSQL function exception3() line 10 at GET STACKED DIAGNOSTICS
                                                                              Other
```
**PL/pgSQL Outline** 

[Program structure](file:///Users/jrg/235-2024-AUTUMN/SLIDES/WEEK03/07plpgsql/07plpgsql.html#4)

[Declarative and Executable components](file:///Users/jrg/235-2024-AUTUMN/SLIDES/WEEK03/07plpgsql/07plpgsql.html#7)

[Functions and procedures](file:///Users/jrg/235-2024-AUTUMN/SLIDES/WEEK03/07plpgsql/07plpgsql.html#11)

[Data types, implicit type declarations](file:///Users/jrg/235-2024-AUTUMN/SLIDES/WEEK03/07plpgsql/07plpgsql.html#18)

**[Operators](file:///Users/jrg/235-2024-AUTUMN/SLIDES/WEEK03/07plpgsql/07plpgsql.html#20)** 

[Control statements](file:///Users/jrg/235-2024-AUTUMN/SLIDES/WEEK03/07plpgsql/07plpgsql.html#22)

[Cursors](file:///Users/jrg/235-2024-AUTUMN/SLIDES/WEEK03/07plpgsql/07plpgsql.html#26)

[Exceptions](file:///Users/jrg/235-2024-AUTUMN/SLIDES/WEEK03/07plpgsql/07plpgsql.html#32)

Anonymous code block

### **Anonymous code blocks**

Anonymous code block is a transient anonymous function in a procedural language

Syntactically anonymous code block is a block of code without CREATE FUNCTION or CREATE PROCEDURE header

A statement DO can be used to process anonymous code block

A sample anonymous code block

```
DO
$$
BEGIN
  IF (SELECT count(*) FROM course) > 1 THEN
    RAISE NOTICE 'COURSE table is not empty';
  END IF;
END;
$$
LANGUAGE plpgsql;
```
### **Anonymous code blocks**

Yet another sample anonymous code block

```
DO
$$
DECLARE
 dept_name DEPARTMENT.name%TYPE := 'Computer Science';
  dept_code DEPARTMENT.code%TYPE;
BEGIN
  SELECT name, code
  INTO dept_name, dept_code
  FROM DEPARTMENT
  WHERE name = dept name;
  RAISE NOTICE 'A code of department % is %', dept_name, dept_code;
END;
$$
LANGUAGE plpgsql;
                                                                   Anonymous code block
```
### **References**

[PostgreSQL 16.1 Documentation, Chapter 43. PL/pgSQL — SQL](https://www.postgresql.org/docs/current/plpgsql.html) [Procedural Language](https://www.postgresql.org/docs/current/plpgsql.html)

[PostgreSQL Tutorial, PostgreSQL PL/pgSQL](https://www.postgresqltutorial.com/postgresql-plpgsql/)

T. Connoly, C. Begg, Database Systems, A Practical Approach to Design, Implementation, and Management, Chapter 8 Advanced SQL, Pearson Education Ltd, 2015